## <span id="page-0-2"></span>**Title [stata.com](http://stata.com)**

<span id="page-0-0"></span>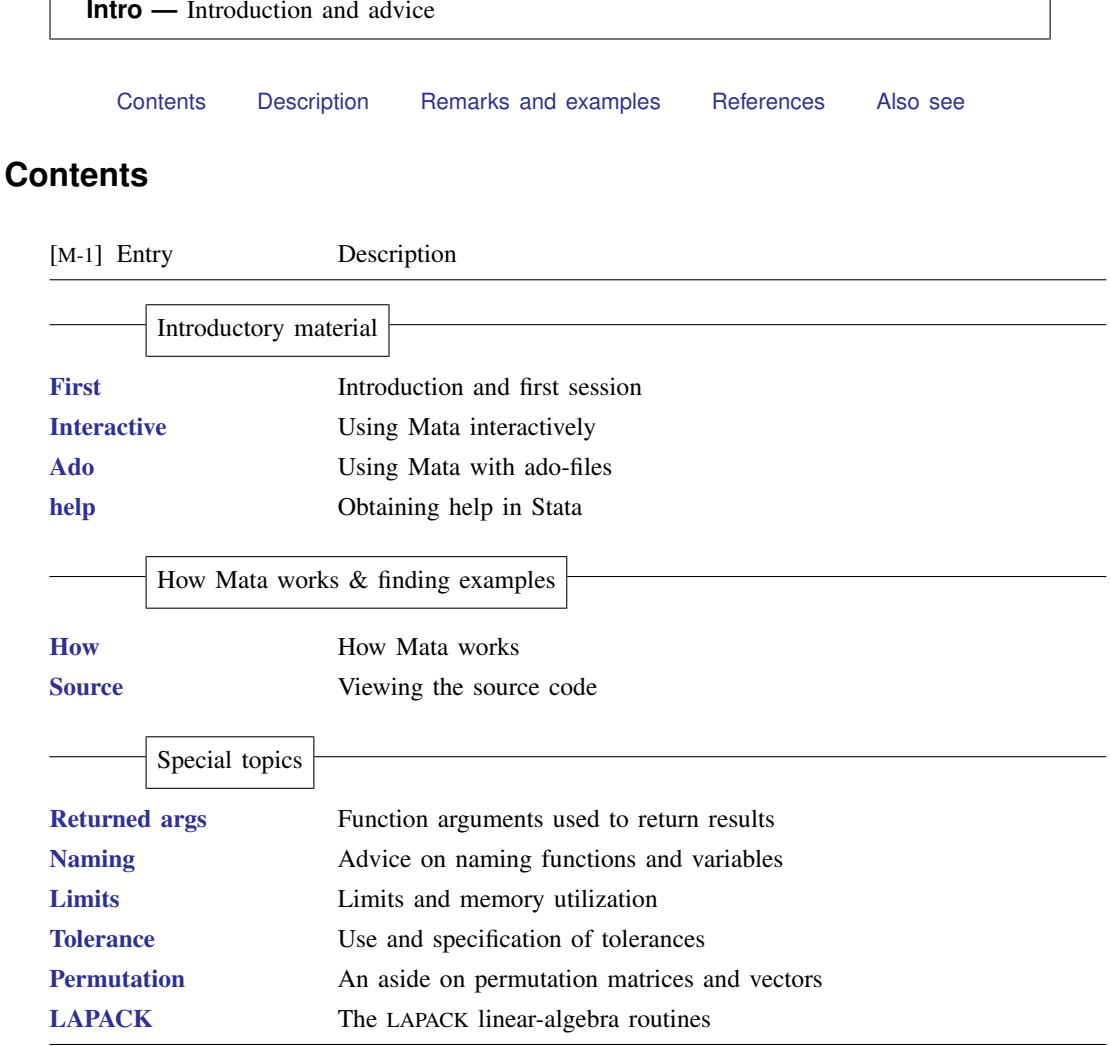

# <span id="page-0-1"></span>**Description**

This section provides an introduction to Mata along with reference material common to all sections.

In addition, we should mention two helpful books.

[An Introduction to Stata Programming](https://www.stata-press.com/books/introduction-stata-programming/) (412 pages) by Christopher Baum introduces Mata more gently than this manual. It assumes that you are familiar with Stata but new to programming.

[The Mata Book](https://www.stata-press.com/books/mata-book/) (428 pages) by William Gould assumes familiarity with programming in some language, but it does not assume a lot of experience. It goes further and deeper into Mata and also covers programming, numerical accuracy, workflow, verifications, and certification.

#### <span id="page-1-0"></span>**Remarks and examples stature in the state of the state of the state of the state of the state of the state of the state of the state of the state of the state of the state of the state of the state of the state of the s**

The most important entry in this section is  $[M-1]$  [First](https://www.stata.com/manuals/m-1first.pdf#m-1First). Also see  $[M-6]$  [Glossary](https://www.stata.com/manuals/m-6glossary.pdf#m-6Glossary).

The Stata commands putmata and getmata are useful for moving data from Stata to Mata and back again; see [D] [putmata](https://www.stata.com/manuals/dputmata.pdf#dputmata).

<span id="page-1-1"></span>Those looking for a textbook-like introduction to Mata may want to consider [Baum](#page-1-3) ([2016\)](#page-1-3), particularly chapters 13 and 14.

#### **References**

<span id="page-1-3"></span>Baum, C. F. 2016. [An Introduction to Stata Programming](http://www.stata-press.com/books/introduction-stata-programming/). 2nd ed. College Station, TX: Stata Press.

<span id="page-1-2"></span>Gould, W. W. 2018. [The Mata Book: A Book for Serious Programmers and Those Who Want to Be](http://www.stata-press.com/books/mata-book). College Station, TX: Stata Press.

### **Also see**

[M-0] **[Intro](https://www.stata.com/manuals/m-0intro.pdf#m-0Intro)** — Introduction to the Mata manual

[D] [putmata](https://www.stata.com/manuals/dputmata.pdf#dputmata) — Put Stata variables into Mata and vice versa

Stata, Stata Press, and Mata are registered trademarks of StataCorp LLC. Stata and Stata Press are registered trademarks with the World Intellectual Property Organization of the United Nations. StataNow and NetCourseNow are trademarks of StataCorp LLC. Other brand and product names are registered trademarks or trademarks of their respective companies. Copyright (c) 1985–2023 StataCorp LLC, College Station, TX, USA. All rights reserved.

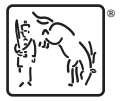

For suggested citations, see the FAQ on [citing Stata documentation](https://www.stata.com/support/faqs/resources/citing-software-documentation-faqs/).